# **PowerTeacher Tutorial Instructions**

## **Grades K - 5 with Standards**

### **PowerTeacher**

*This course is intended for teachers and instructional administrators. Learn how to use PowerTeacher to take attendance, submit lunch counts, review student information and grades, use teacher support tools, run reports, and launch PowerTeacher Gradebook.* 

### **PowerTeacher Pro Part 1: Setup, Assignments, and Grading**

*PowerSchool's new gradebook, PowerTeacher Pro, includes robust tools for managing the classroom, including features that support both standards-based and traditional grading. In this course, teachers will learn how to access PowerTeacher Pro, add a class description, and set up gradebook display preferences. Teachers will also learn how to work with categories, assignments, scoring, and final grades.*

Online training is administered through the PowerSource platform. PowerSource is a Pearson School Systems site with documents, discussions and tutorials for you to use. The above Distance Learning courses need to be completed prior to using PowerTeacher. If you have not already signed up for Distance Learning courses click on this link and sign up **with your whps.org Gmail account**:

#### <https://support.powerschool.com/signup/1061134>

If you have already signed up, here is the link: [https://support.powerschool.com](https://support.powerschool.com/)

- After logging in, click on the Training tab
- Click on Distance Learning
- Enter PowerTeacher in the keywords box and click update results.
- Find the desired course (**PowerTeacher** and **PowerTeacher Pro Part 1: Setup, Assignments, and Grading**) and click Launch to begin.

The PowerTeacher online courses are designed to train users in the most time-efficient manner. A course can be started at any time, and worked on as time permits.

When you've completed your courses, send an email to helpdesk@whps.org stating that you've finished the tutorial and would like your PowerTeacher login credentials. Your PowerTeacher login information will then be emailed to you.

#### *Check out some of the other courses as well as the Mastery in Minutes "mini-courses".*

If you have any questions or problems with your PowerSource training, please email the helpdesk at helpdesk@whps.org for assistance.

Make sure you're taking the correct courses. The two highlighted courses below are required for K-5 teachers. When you've completed them, you should see Completed next to the course name.

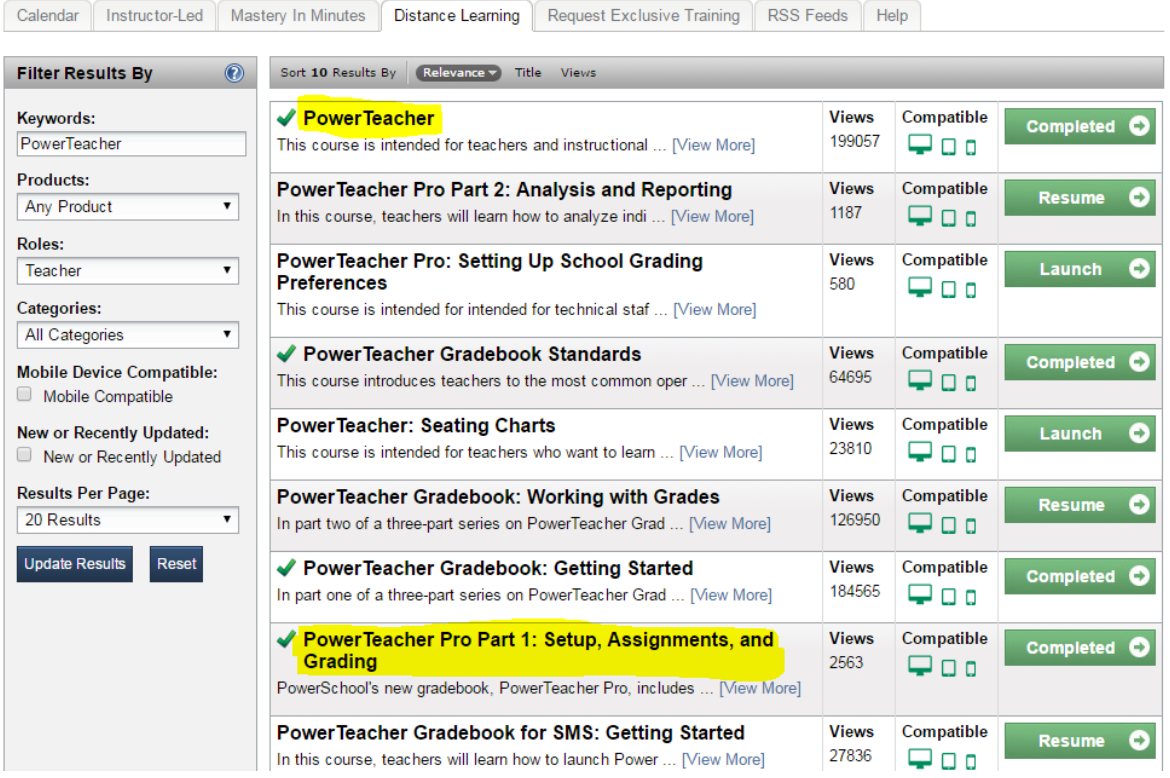